## Anfahrtsbeschreibung zu

## **Music Professional Offelder GmbH**

Roermonder Str. 370 Fon: 02 41/93 00 08 Fax: 02 41/17 68 13

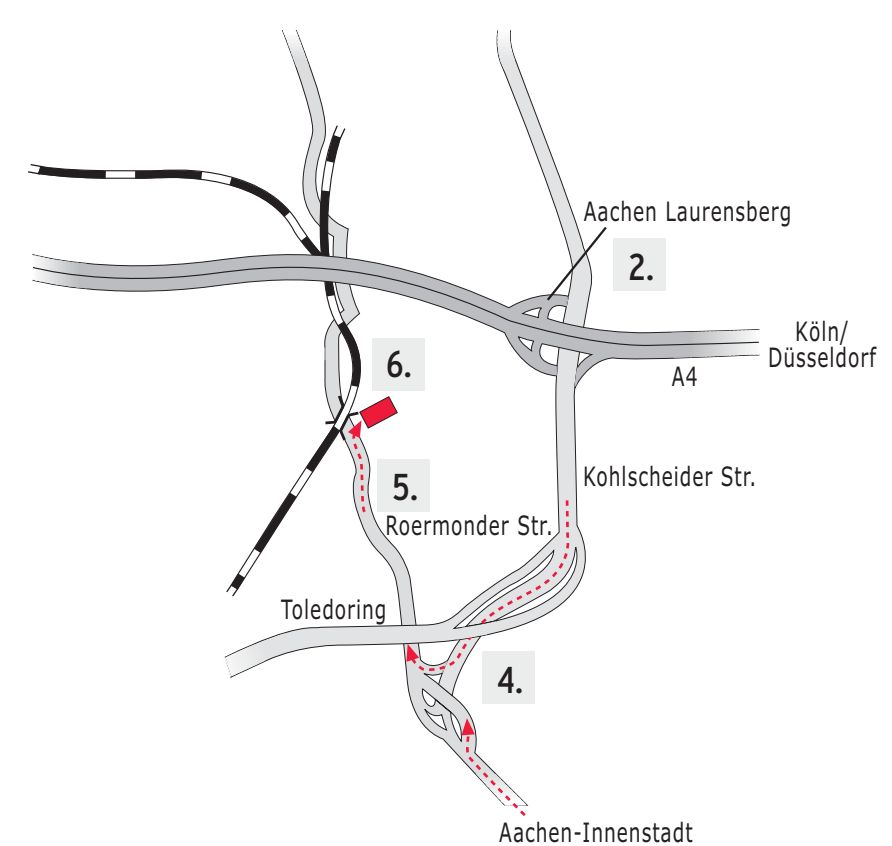

Sie kommen über die Autobahn aus der Richtung Köln oder Düsseldorf:

- 1. Am Autobahnkreuz Aachen folgen Sie bitte den Schildern "Antwerpen/Heerlen".
- 2. Nach ca. 4-5 km nehmen Sie bitte die Autobahnabfahrt "Laurensberg".
- 3. Den Schildern "Laurensberg" folgen, Sie fahren auf einer Schnellstraße ca. 2 km.
- 4. Unter die Brücke fahren und dann rechts (Richtung Laurensberg).
- 5. Sie befinden sich jetzt auf der Roermonder Straße.
- 6. Bleiben Sie auf dieser Straße, bis Sie eine Eisenbahnbrücke sehen (im Berg). Rechts davor befindet sich die Einfahrt zu Music Professional Offelder GmbH